## **What "direct access" to Imagine providers means for you**

SOUTH 10

## **With your Imagine Health providers, you can count on direct access to quality healthcare, including Tenet Health, Steward Health Care and Nicklaus Childrens Hopsital, thanks to:**

- No referrals required to see a specialist, visit the emergency room, etc.
- No charges for covered services beyond your plan's co-payment or co-insurance amount when you visit any of our….

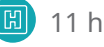

**H** 11 hospitals

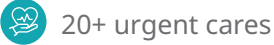

( <sub>3</sub> 10+ ambulatory surgical centers

1,750+ primary care physicians and specialists

While it's true that you can depend on us for price protection wherever you go, many of our members have switched to an Imagine provider. For primary care and beyond, the convenience and peace of mind are unparalleled. Find Tenet Health and other Imagine provider facilities near you with our [provider search.](https://providers.imaginehealth.com/)

## **Reap the many benefits of our provider partners**

When you choose to visit an Imagine provider partner in South Florida, you get direct access to quality hospitals and facilities that can cover all your healthcare needs.

Tenet Health, Steward Health Care and Nicklaus Childrens Hopsital offer the full continuum of care, from primary and pediatric to speciality care, throughout South Florida and via virtual appointments.

Each of these featured providers are committed to providing you with exceptional patient care. For more information about Imagine's providers, please [click here.](https://www.imaginehealth.com/assets/south-florida)

## **Helpful Resources**

**Imagine Health makes it easy to find the right care for your needs and budget.**

- Choose Imagine Health partners for direct access to quality care - search for one now at **[providers.imaginehealth.com](https://providers.imaginehealth.com/)** or download the mobile app
- $\blacktriangleright$  Know you have price protection wherever you go for healthcare
- Count on support you need to make informed provider choices - get live help when you call the number on your benefits ID card

**Have questions? Call the member services number on your benefits ID card.**

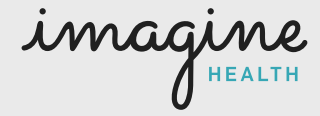

For a current and complete list of Imagine providers in your area, visit **<providers.imaginehealth.com>** or download the mobile app.